## 1 RESERCLAS **SOCIS**

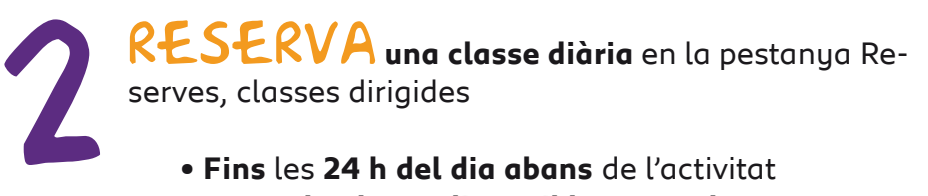

ACTIVA el teu compte

- **Fins** les **24 h del dia abans** de l'activitat
- **60 % de places disponibles en web**
- La reserva és **personal i intransferible**
- Confirma l'assistència a l'activitat fent **ús del lector** del **control d'accés**

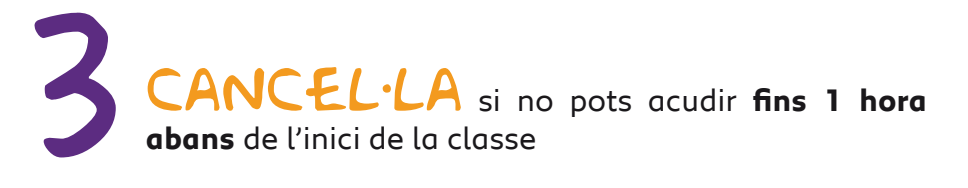

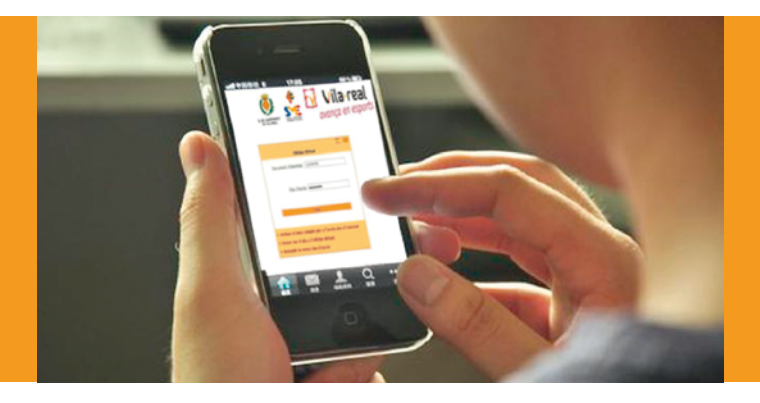

## ACTIVAEL TEU COMPTE

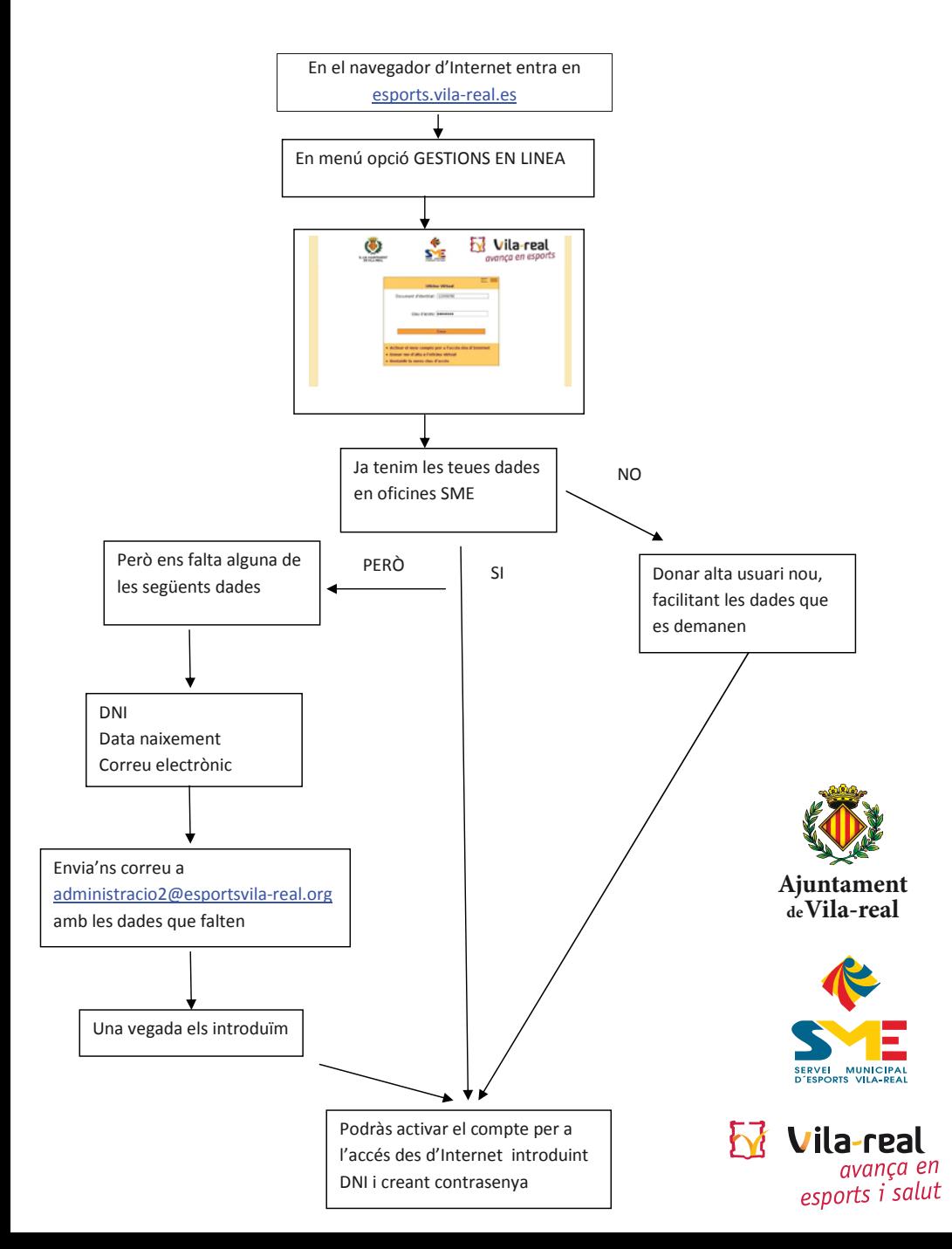